## Blocking of the windows 7 computers

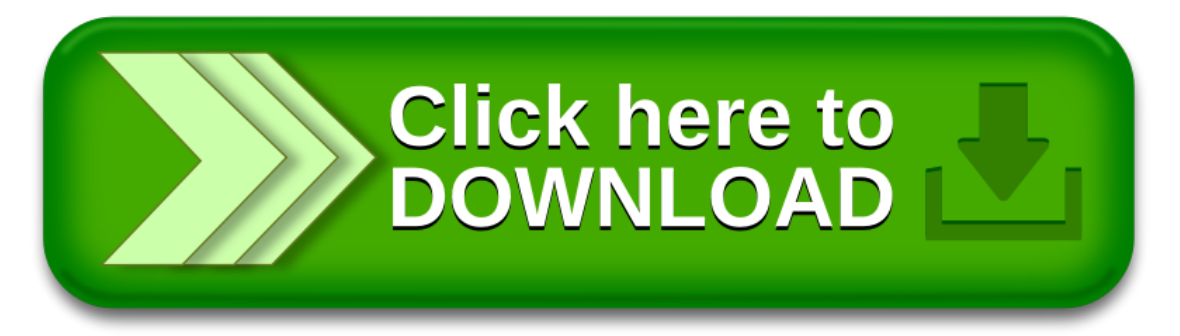